# MOOVIC 渋22 バスタイムスケジュールと路線図

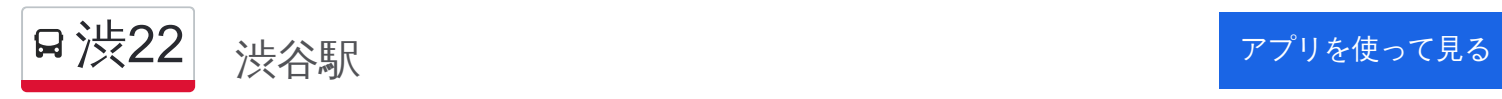

渋22 バス行(渋谷駅)には2ルートがあります。平日の運行時間は次のとおりです。 (1)渋谷駅:06:29 - 21:55(2)用賀駅:06:33 - 21:45 Moovitアプリを使用して、最寄りの渋22 バス駅を見つけ、次の渋22バスが到着するのはいつかを調べることができま す。

#### 最終停車地**:** 渋谷駅

27回停車

[路線スケジュールを見る](https://moovitapp.com/%E6%9D%B1%E4%BA%AC%E9%83%BD___tokyo-5615/lines/%E6%B8%8B22/18875002/4283829/ja?ref=2&poiType=line&customerId=4908&af_sub8=%2Findex%2Fja%2Fline-pdf-%25E6%259D%25B1%25E4%25BA%25AC%25E9%2583%25BD___Tokyo-5615-1583300-18875002&utm_source=line_pdf&utm_medium=organic&utm_term=%E6%B8%8B%E8%B0%B7%E9%A7%85)

#### 用賀駅

用賀

上用賀三丁目

駒大高校前

上用賀四丁目

用賀公団前

桜丘三丁目

農大前

農大一高前

大蔵ランド前

松が丘交番前

桜小学校

上町

世田谷駅前

世田谷区役所入口

松陰神社前

若林三丁目

若林一丁目

三軒茶屋

昭和女子大

三宿

渋**22** バスタイムスケジュール 渋谷駅ルート時刻表:

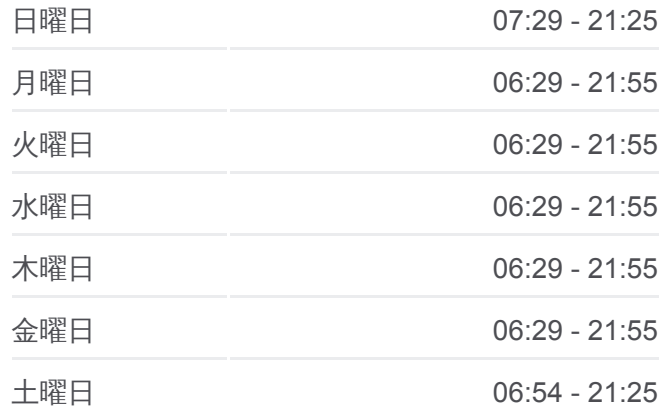

渋**22** バス情報 道順**:** 渋谷駅 停留所**:** 27 旅行期間**:** 41 分 路線概要**:**

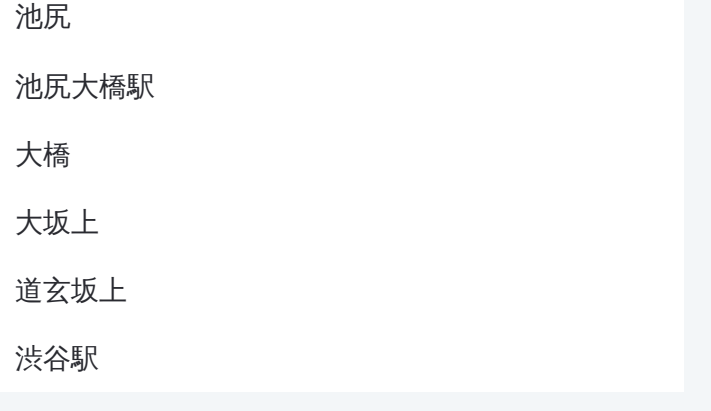

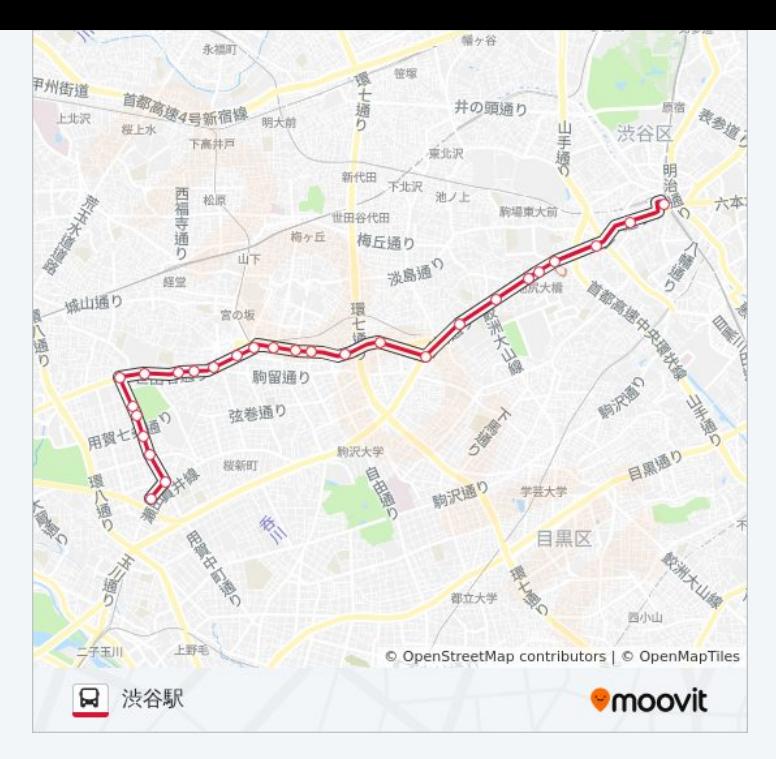

## 最終停車地**:** 用賀駅

26回停車

[路線スケジュールを見る](https://moovitapp.com/%E6%9D%B1%E4%BA%AC%E9%83%BD___tokyo-5615/lines/%E6%B8%8B22/18875002/4283828/ja?ref=2&poiType=line&customerId=4908&af_sub8=%2Findex%2Fja%2Fline-pdf-%25E6%259D%25B1%25E4%25BA%25AC%25E9%2583%25BD___Tokyo-5615-1583300-18875002&utm_source=line_pdf&utm_medium=organic&utm_term=%E6%B8%8B%E8%B0%B7%E9%A7%85)

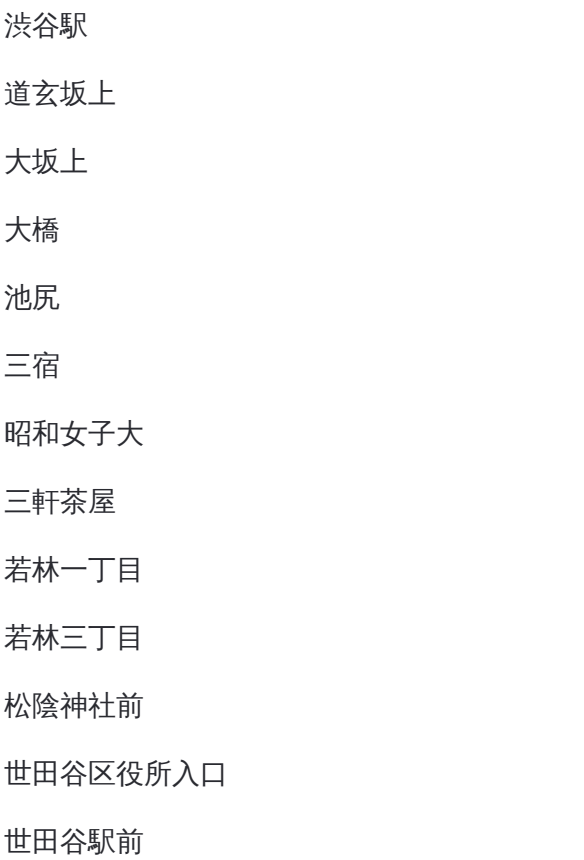

上町

桜小学校

松が丘交番前

大蔵ランド前

農大一高前

### 渋**22** バスタイムスケジュール 用賀駅ルート時刻表:

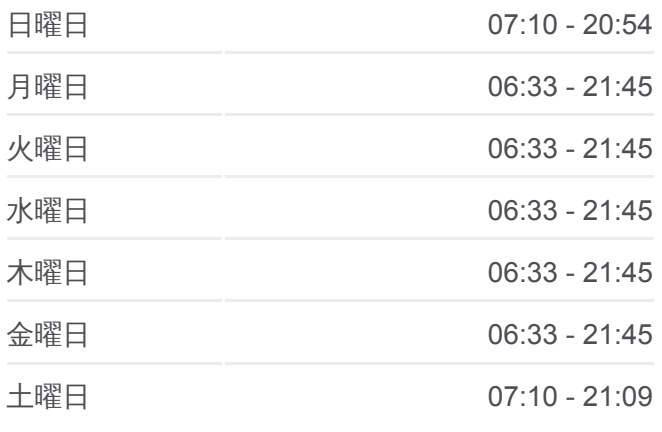

渋**22** バス情報 道順**:** 用賀駅 停留所**:** 26 旅行期間**:** 38 分 路線概要**:**

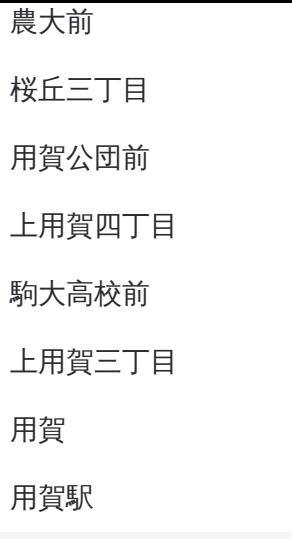

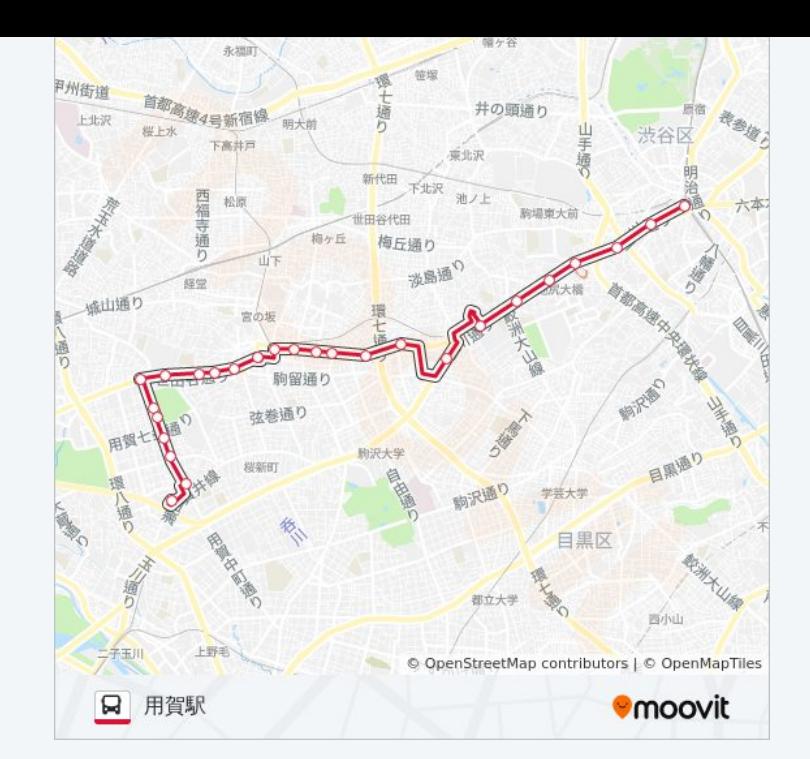

渋22 バスのタイムスケジュールと路線図は、moovitapp.comのオフライン PDFでご覧いただけます。 [Moovit App](https://moovitapp.com/%E6%9D%B1%E4%BA%AC%E9%83%BD___tokyo-5615/lines/%E6%B8%8B22/18875002/4283829/ja?ref=2&poiType=line&customerId=4908&af_sub8=%2Findex%2Fja%2Fline-pdf-%25E6%259D%25B1%25E4%25BA%25AC%25E9%2583%25BD___Tokyo-5615-1583300-18875002&utm_source=line_pdf&utm_medium=organic&utm_term=%E6%B8%8B%E8%B0%B7%E9%A7%85)を使用して、ライブバスの時刻、電 車のスケジュール、または地下鉄のスケジュール、東京内のすべての公共 交通機関の手順を確認します。

Moovit[について](https://moovit.com/about-us/?utm_source=line_pdf&utm_medium=organic&utm_term=%E6%B8%8B%E8%B0%B7%E9%A7%85)·MaaS[ソリューション](https://moovit.com/maas-solutions/?utm_source=line_pdf&utm_medium=organic&utm_term=%E6%B8%8B%E8%B0%B7%E9%A7%85)·[サポート対象国](https://moovitapp.com/index/ja/%E5%85%AC%E5%85%B1%E4%BA%A4%E9%80%9A%E6%A9%9F%E9%96%A2-countries?utm_source=line_pdf&utm_medium=organic&utm_term=%E6%B8%8B%E8%B0%B7%E9%A7%85)· Mooviter[コミュニティ](https://editor.moovitapp.com/web/community?campaign=line_pdf&utm_source=line_pdf&utm_medium=organic&utm_term=%E6%B8%8B%E8%B0%B7%E9%A7%85&lang=en)

© 2024 Moovit - All Rights Reserved.

ライブで到着時間を確認する。

 $\boxed{\square}$  Web App  $\boxed{\bullet}$  App Store